#### **Polycred Скачать**

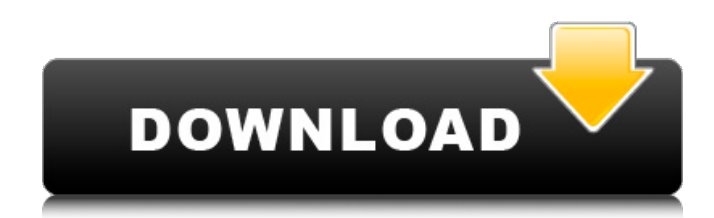

### **Polycred Crack + License Key Free Download For PC**

Описание Поликреда: Поиски «кооперативного» механизма переноса электрона в окислении H2 макроциклами CpCo(III)-[2.2.2]. Синтезирован ряд макроциклов CpCo(III)-[2.2.2]- для их электрокаталитического выделения водорода. Мак СрСо(III)- показывают эффективность, по крайней мере, сравнимую с Co(IV)-замещенными катализаторами R-TMA первого поколения. Однако активность намного ниже, чем у Cp(Co) производного R-TMA, о чем сообщалось ранее. Расчет т функционала плотности (DFT), основанный на наших предыдущих отчетах, дает теоретическое представление о причине этого явления. Q: Как система Bitcoin Faucet увеличивает количество генерируемых блоков Как система сборщиков увеличивает количество генерации блоков? Существует возможность посетить URL-адрес для увеличества генерации блока. Как система сборщиков увеличивает количество генерации блоков? Я не смог найти источник увеличения генерации блоков. А: Биткойн-кран/лотерейная система аналогична кредитованию, заимствованию или аренде денег. Это просто. Когда вы вносите деньги в биткойн-кран, создатель крана берет процент от этих денег и использует его генерации и майнинга ограниченного количества биткойнов. Так будет продолжаться до тех пор, пока деньги не будут выплачены. А: Есть ряд других способов, как это происходит, но основные точки отсчета таковы: Увеличение лими умолчанию было невозможно (по крайней мере, в известном нам «сборщике») без изменения Биткойна. Лимит блока является динамическим значением. Есть много способов изменить это значение с течением времени. См. также: Ошибка Соге № 1701 — невозможно изменить размер блока для повышения безопасности. Когда Биткойн был впервые создан, он не был разработан с учетом ограничения блока. Фактически, ограниченное расширение размера блока было прямо з как основная причина существования Биткойна: Сатоши: «Точная долларовая стоимость вознаграждения будет «добываться» системой и постоянно корректироваться по мере необходимости для учета любых блоков, которые добавляются в блокчейн, включая любые блоки с максимальным ограничением размера, которые имеют временной приоритет. принято." Таким образом, во время первого релиза можно было установить ограничение на размер блока и

### **Polycred [Latest] 2022**

Поликред для Chrome () Обзор Поликреда: Создавайте различные поддельные электронные письма с помощью Polycred для Chrome. Polycred — отличный инструмент для экономии времени, поскольку с помощью расширения Polycred для Ch можете за короткое время заполнить поддельные электронные письма на общедоступных сайтах. Он прост в использовании и совершении покупки, не требует ежемесячной подписки. Преимущества Поликреда: - Вы можете генерировать сто писем, сколько хотите - Вы можете выбирать между двумя разными доменами - Вы можете указать список своих сайтов - Polycred зашифрует все ваши сообщения и отправит их через ваш почтовый ящик - Вы можете включить кнопку Pol создания новых электронных писем. - Вы можете редактировать, отключать или удалять свои почтовые идентификаторы Подготовка - Выберите из доступных доменов «gizmotik.com» или «jepepla.com». - Вы можете подтвердить свои дом поиск Google. - Вы также можете выбрать до 40 других доменов в качестве резервных псевдонимов. - Откройте Polycred в браузере Chrome. - Выберите свой личный псевдоним - Вы должны подтвердить свой личный псевдоним - После вы можете начать генерировать свои псевдонимы. - Общее количество псевдонимов и их адреса электронной почты являются суммой заказанных вами псевдонимов. Шаги 1. Выберите свой домен и нажмите знак «+». 2. Заполните необход данные, обязательно указав хороший адрес электронной почты. 3. Введите свой личный псевдоним в качестве резервной копии 4. Выберите свой личный псевдоним 5. Вы должны подтвердить псевдоним. 6. Дождитесь завершения проверки это занимает 5-10 минут. 7. Нажмите «Купить». 8. Дождитесь активации домена. Через несколько секунд вы получите информацию о домене по электронной почте не менее чем через 12 часов после покупки. Вы также можете выбрать о видов дополнительных доменов в качестве резервного. Для получения дополнительной информации, пожалуйста, ознакомьтесь с промо-видео. 9. Кнопка «Модификации» активируется при активации вашего псевдонима. 10. Нажмите «Измен 11. Добавьте нужные домены (например, my.email.alias) 12. Нажмите кнопку «Добавить». 13. Вы 1709е42с4с

## **Polycred Crack + [Latest-2022]**

Polycred — это чистое дополнение для Chrome, которое генерирует тысячи псевдонимов в день. Бесплатная версия Polycred имеет ограничение в 40 псевдонимов в день, а премиум-версия поддерживает 10 000 псевдонимов в день. Все будут храниться в защищенной базе данных gizmotik.com, и каждый новый псевдоним будет иметь сгенерированную ссылку электронной почты. Письма будут отправляться на ваш основной адрес электронной почты. Надстройка не раскры пароль или какую-либо другую информацию веб-сайтам, на которых вы создаете псевдонимы. Кроме того, он не использует никаких внешних скриптов и полностью зависит от возможностей вашего браузера. Дополнительные бесплатные дополнения для Chrome Другие бесплатные и платные дополнения для Chrome В следующем разделе показаны некоторые другие замечательные расширения Chrome: Гигабутылка Gigabottle — это бесплатное расширение для Chrome, которое позволяет вам зарабатывать дополнительные деньги всего за несколько кликов. Ничего не платя за его использование, Gigabottle будет отправлять автоматические сообщения пользователям, которые нажимают на опцию. Вам просто н свой адрес электронной почты и получать удовольствие от выполнения множества простых задач. Относительно основной особенностью этого расширения для Chrome является то, что вам платят за заполнение простого короткого опроса того, в некоторых случаях задачи, которые вы выполняете через Gigabottle, могут привести либо к маркетинговому опросу, либо к видеоигре. Преимущества и недостатки При использовании Gigabottle есть некоторые преимущества и Преимущества Gigabottle прост в настройке и использовании. Задачи, которые вы будете выполнять, очень легко выполнить Недостатки Gigabottle не платит на регулярной основе Если вы выберете маркетинговый опрос, вы никогда н визит от этой компании. Чтобы пользоваться лучшими функциями этого расширения для Chrome, вам нужно быть осторожным при выборе задач. Перейдите, чтобы узнать больше об этом расширении Chrome и начать зарабатывать дополнит доход. Подземный браузер Underground Browser — альтернативное расширение для Google Chrome.Это в основном то же самое, что и безопасный Firefox, поскольку у вас есть ограниченное время загрузки и вы можете получить доступ к разнообразному контенту. После установки расширения вы сможете получить доступ к различным веб-сайтам, видео, изображениям и даже чатам. Вы даже можете загружать файлы с некоторых веб-сайтов без какого-либо спама на свою электронную почту. После загрузки файла вы сможете получить доступ к веб-сайту в новой вкладке.

Возможности расширения: Регистрация и чистая электронная почта Генерировать до 40 различных псевдонимов в день, Создание писем в другом домене, Очистите нежелательные регистрации Настройте кнопку Polycred для электронных п любом веб-сайте, Не удаляйте, даже если вы зарегистрировались с бесплатной пробной версией (вы всегда можете понизить версию) Защита конфиденциальности: Не сообщайте свою историю поиска Google Не делитесь своими данными в браузера Контакт: Ссылка на бесплатное расширение Chrome: Ссылка на расширение Chrome с Премиум-планом: А: Перейти к регистр Введите ваш электронный адрес Прокрутите вниз Нажмите «Обновить». Ваш адрес электронной почты будет создан на сайте polycred.com. Вы можете использовать его после этого. Как заставить его работать с разными доменами у вас может быть два домена, gizmotik.com и jepepla.com с одним и тем же идентификатором электронной почт Загрузите и установите поликред. Перейдите на свой адрес электронной почты gizmotik.com по адресу Нажмите на кнопку добавления домена. После добавления домена выберите gizmotik.com. Теперь два ваших домена синхронизированы. Пожалуйста, обрати внимание: Вам нужно дать 10 кредитов со своего счета для каждого сайта Создайте учетную запись только с вашим личным адресом электронной почты. Что следует учитывать при переходе от встроенной системы к настольному приложению. По мере того как мы переходим в мир, где большинство людей используют (и, вероятно, останутся) настольные компьютеры, а не встроенные системы, протокол того, как и где хранить и извлекать данные в н приложениях, также меняется. Ниже приведены распространенные проблемы, с которыми мы сталкиваемся при переносе систем в новую среду. Гибкость/поток Во встроенной системе данные обычно хранятся на флэш-памяти, а в случае крошечных или дешевых систем это может быть даже на самой плате. В этом случае у вас может быть фиксированное количество флэш-блоков, которые вы

### **What's New In Polycred?**

# **System Requirements For Polycred:**

Mac OS X 10.8 или выше iPhone 4S или выше (iOS 7.0 или выше) Google Nexus 4 или более поздней версии (Android 4.3 или более поздней версии) Google Pixel C (Android 5.0 или выше) Пожалуйста, обновите вышеуказанное программ до последних версий. Tpeбуется Google Chrome Минимум 512 МБ оперативной памяти и 2 ГБ свободного места для установки. Примечание. Вышеуказанные требования необходимы только для игр Google Play в полноэкранном режиме. Устр и другие устройства без сенсорной поддержки могут работать в портретной ориентации.